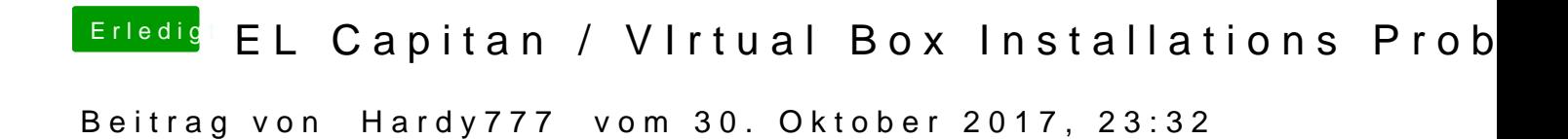

Auf meiner Tastatur gibt es keine MAC Taste. Welche taste ist das auf einer